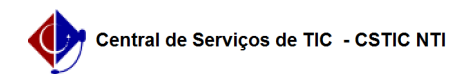

## [como fazer] Como posso criar um usuário no SIGAA ou Fazer o auto cadastro? 03/07/2024 05:28:27

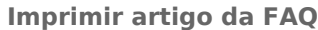

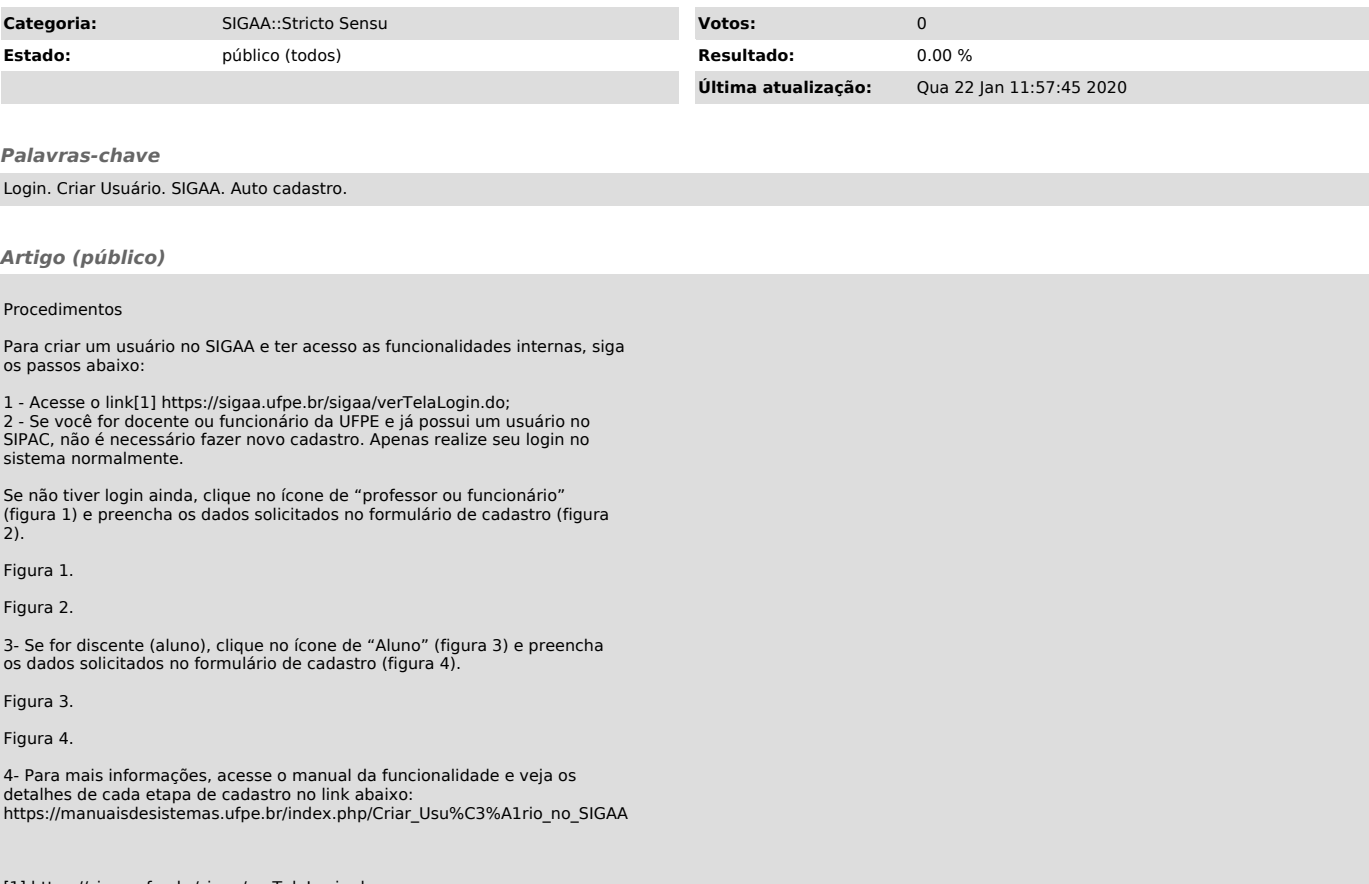

[1] https://sigaa.ufpe.br/sigaa/verTelaLogin.do